# **Eagle3D MIDIBox User Pack**

Eagle3D from Matthias Weißer<http://www.matwei.de/doku.php>

New parts tutorial from Félix Chénier <http://felixchenier.homelinux.com/doku.php?id=pcb:eagle3dnewpart>

## **3dusrpac.dat**

Just copy the code below to your 3dusrpac.dat and user.inc.

### **known packages (not assigned in the 3dpack.dat):**

HEADER1X2:0:0:0:0:0:0:0:0:0:0:0:0:0:-90:0:0:0:0:0:0:0:0:0:0:0:0:0:0:0:0:PH\_1 X2(:Stiftleiste 2,54mm Raster 2Pin 1Reihe (pinhead.lib):Header 2,54mm Grid 2Pin 1Row (jumper.lib) HEADER1X3:0:0:0:0:0:0:0:0:0:0:0:0:0:-90:0:0:0:0:0:0:0:0:0:0:0:0:0:0:0:0:PH\_1 X3(:Stiftleiste 2,54mm Raster 3Pin 1Reihe (pinhead.lib):Header 2,54mm Grid 3Pin 1Row (jumper.lib) HEADER1X4:0:0:0:0:0:0:0:0:0:0:0:0:0:0:0:0:0:0:0:0:0:0:0:0:0:0:0:0:0:0:PH\_1X4 (:Stiftleiste 2,54mm Raster 4Pin 1Reihe (pinhead.lib):Header 2,54mm Grid 4Pin 1Row (jumper.lib) HEADER2X5- NO:0:0:0:0:0:0:0:0:0:0:0:0:0:-90:0:0:0:0:0:0:0:0:0:0:0:0:0:0:0:0:PH\_2X5(:Sti ftleiste 2,54mm Raster 5Pin 2Reihen (pinhead.lib):Header 2,54mm Grid 5Pin 2Row (jumper.lib) HEADER2X5:0:0:0:0:0:0:0:0:0:0:0:0:0:-90:0:0:0:0:0:0:0:0:0:0:0:0:0:0:0:0:CON\_ DIS\_WS10G(:Wannenstecker 10Pin:Shrouded Header 10Pin HEADER2X8:0:0:0:0:0:0:0:0:0:0:0:0:0:-90:0:0:0:0:0:0:0:0:0:0:0:0:0:0:0:0:CON\_ DIS\_WS16G(:Wannenstecker 16Pin:Shrouded Header 16Pin HEADER2X10:0:0:0:0:0:0:0:0:0:0:0:0:0:-90:0:0:0:0:0:0:0:0:0:0:0:0:0:0:0:0:CON DIS WS20G(:Wannenstecker 20Pin:Shrouded Header 20Pin CA6V:0:1:0:0:0:0:0:0:0:0:0:0:0:0:0:0:0:0:0:0:0:0:0:0:0:0:0:0:0:0:RES\_DIS\_TRI M\_PT10\_H\_10(:PT10:PT10

#### **new packages:**

DT6:0:0:0:0:0:0:0:0:0:0:0:0:0:0:0:0:0:0:0:0:0:0:0:0:0:0:0:0:0:0:USER\_DT6(:Ta ster Switch-MISC:Tactile Switch-MISC STEC16:0:0:0:0:0:0:0:0:0:0:0:0:0:0:0:0:0:0:0:0:0:0:0:0:0:0:0:0:0:0:USER\_STEC 16(:STEC16 Encoder:STEC16 Encoder 3310LCD:0:0:0:0:0:0:0:0:0:0:0:0:0:0:0:0:0:0:0:0:0:0:0:0:0:0:0:0:0:0:USER\_331 0LCD(:3310LCD Midibox:3310LCD Midibox LED\_RING:0:0:0:0:0:0:0:0:0:0:0:0:0:0:0:0:0:0:0:0:0:0:0:0:0:0:0:0:0:0:USER\_LE D\_RING(:

\_Talema\_70000K\_25VA(:

## user.inc

#### DT6

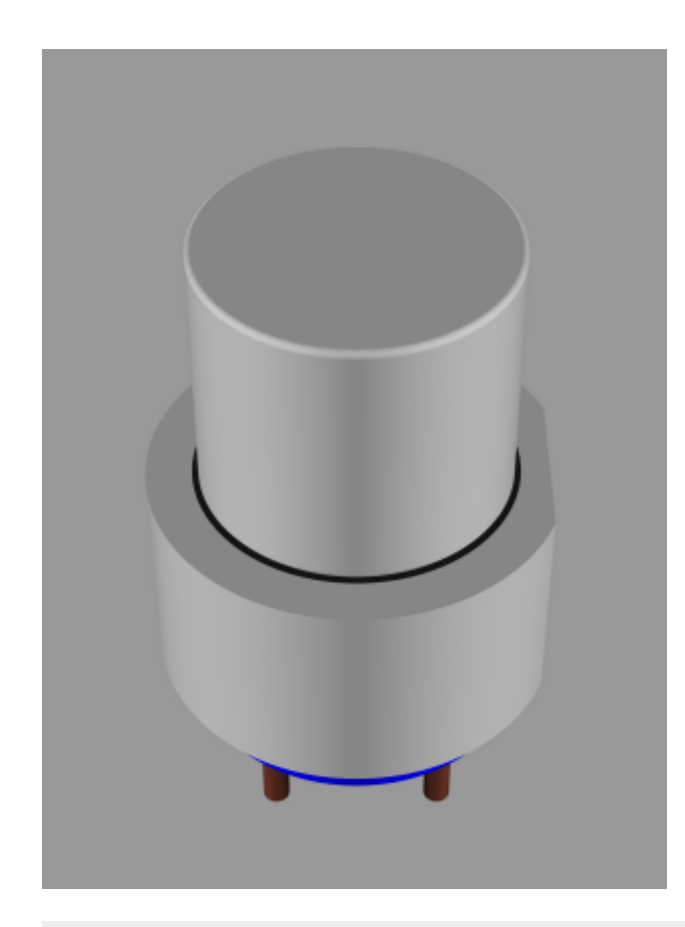

//Switch DT6 //Created from Jack(forum.midibox.org) on 16-Jan-2006  $\frac{1}{2}$ \*\*\*\*\*\* #macro USER DT6() union{  $//DT6$ union{ //button cover pushed  $difference$ cylinder  $\{ \langle 1, 1, 3 \rangle, \langle 1, 7, 2 \rangle, 6.0 \}$ union{ box  $\{ \leq 5.5, -6, 1.2 >, \leq 7, 6, 7.3 > \}$ difference  $\{$ cylinder  $\{ \langle , , , \rangle , \langle , , , 5.6 \rangle , 5.1 \}$ box {  $\leq 4.4$ ,  $-5.2$ ,  $-0.1$ ,  $\leq 7$ ,  $5.2$ ,  $5.7$ }

```
\{a,b,c,d\} , we have a set of \{a,b,c,d\} .
\{a,b,c,d\} , we have the contribution of \} }
   //button cover released
           cylinder \{ \langle 1, 7, 2 \rangle, \langle 2, 14.0 \rangle, 4.5 \} cylinder { <, , 7.2>, <, , 14.2>, 4.3 }
            union{
                     torus { 4.3, 0.2 }
                    rotate <90, >translate \lt, , 14.0>
 }
            texture { pigment { color Grey } }
            //translate <0, 0, -1.3> //clicked
  }
  //button body
   difference {
                    cylinder \{ \langle , , \rangle \rangle, \langle , , \rangle, \} 5.6>, 5.1 texture \{ pigment \{ \}color Blue }}}
                    box \{ <4.4, -5.2, -0.1> , <7, 5.2, 5.7> \} }
   //pins
   cylinder { <2.5, 2.5, -3.2>, <2.5, 2.5, 5.6>, 0.4 texture { pigment {
P Copper1 \} cylinder { <2.5, -2.5, -3.2>, <2.5, -2.5, 5.6>, 0.4 texture { pigment {
P Copper1 \}cylinder \{ < 2.5, 2.5, -3.2> , < 2.5, 2.5, 5.6> , 0.4 \text{ texture } \} pigment \{P Copper1 }}}
   cylinder { <-2.5, -2.5, -3.2>, <-2.5, -2.5, 5.6>, 0.4 texture { pigment {
P Copper1 \}}
rotate<-90,180,> //correction
#end
```
#### **ALPS STEC16B03-04**

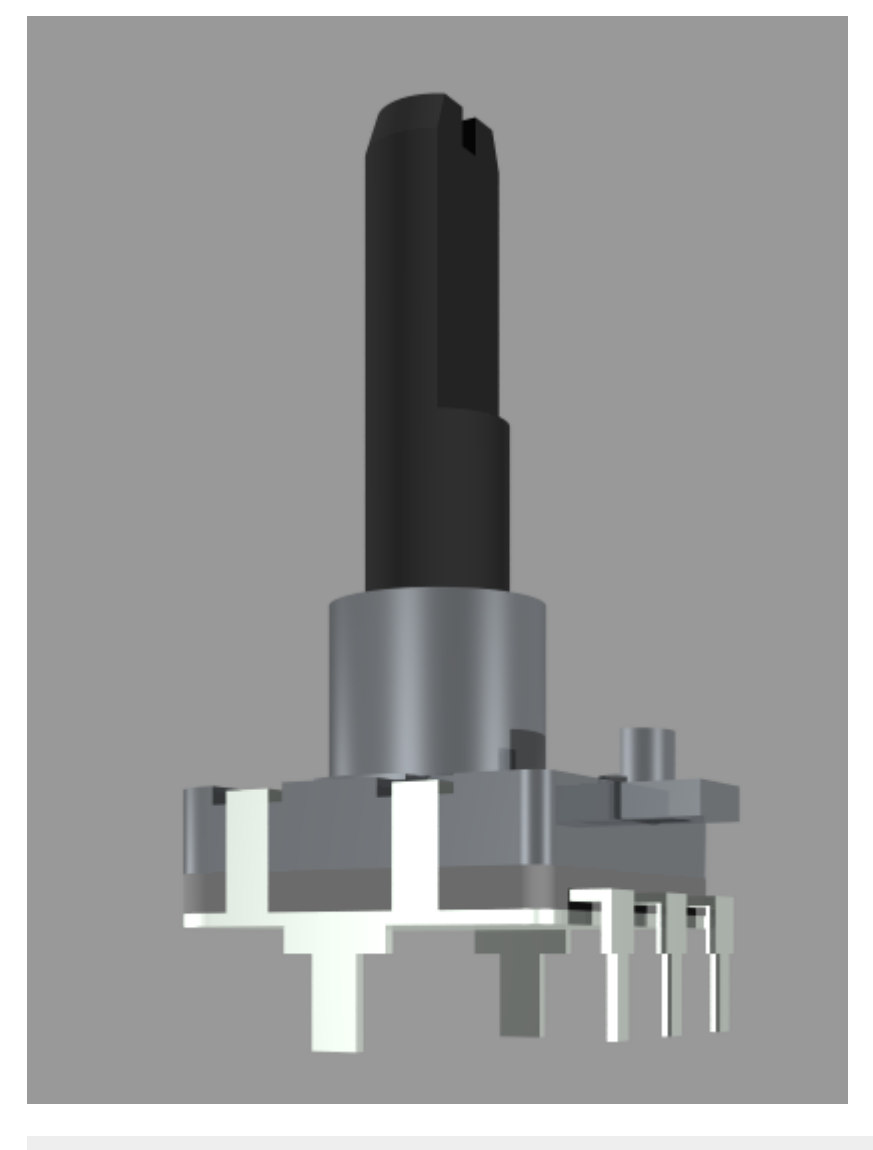

```
//Encoder ALPS STEC16B03-04
//Created from Jack(forum.midibox.org) on 16-Jan-2006
\frac{1}{2}
```
#### #macro USER STEC16()  $union<sub>f</sub>$

```
#declare L1 = 26;
#declare LB = 7;
#declare 11 = 12;
#declare X1 = 16/2:
#declare Y1 = 8.3;
#declare Y2 = 9;
#declare M9 = 4.5;
#declare R6 = 3:
#declare h2 = 0.5;
#declare h3 = 1.5;
#declare h4 = 3.2;
#declare H = 6.5;
```
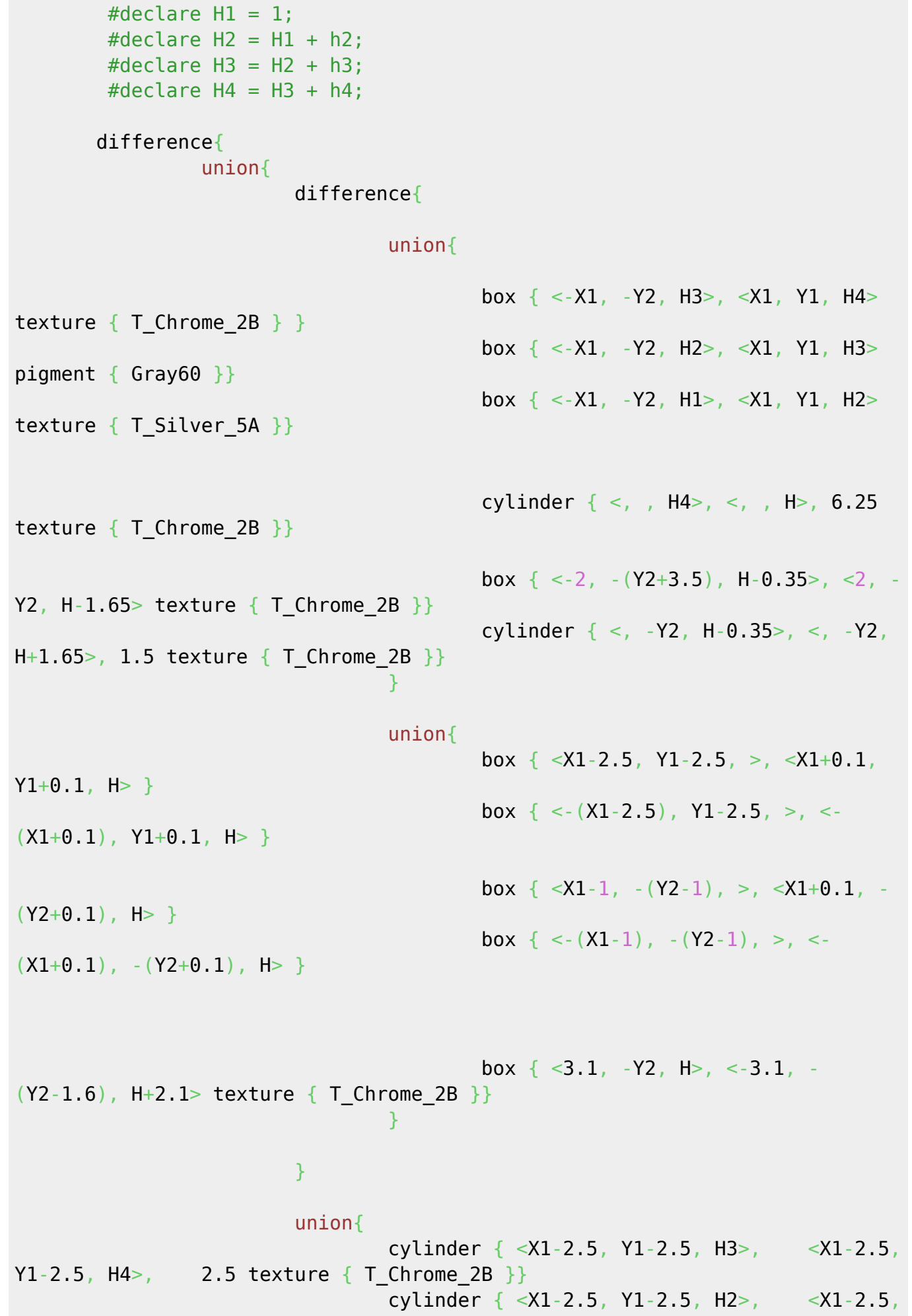

Y1-2.5, H3>, 2.5 pigment {  $Grav60$  }} cylinder { <X1-2.5, Y1-2.5, H1>, <X1-2.5, Y1-2.5, H2>, 2.5 texture { T Silver 5A }} cylinder { <-(X1-2.5), Y1-2.5, H3>, <-  $(X1-2.5)$ , Y1-2.5, H4>, 2.5 texture { T Chrome 2B }} cylinder { <-(X1-2.5), Y1-2.5, H2>, <-  $(X1-2.5)$ , Y1-2.5, H3>, 2.5 pigment { Gray60 }} cylinder { <-(X1-2.5), Y1-2.5, H1>, <-  $(X1-2.5)$ , Y1-2.5, H2>, 2.5 texture { T Silver 5A }} cylinder  $\{ \langle X1-1, -(Y2-1), H3 \rangle, \langle X1-1, -1 \rangle \}$  $(Y2-1)$ , H4>, 1 texture { T Chrome 2B }} cylinder  $\{ \langle X_1 - 1, \rangle - (Y_2 - 1), \langle H_2 \rangle, \rangle \leq \langle X_1 - 1, \rangle \}$  $(Y2-1)$ , H3>, 1 pigment { Gray60 }} cylinder  $\{ \langle X_1 - 1, -Y_2 - 1 \rangle, \mathbb{H} \}$ ,  $\{ \langle X_1 - 1, -1 \rangle, \mathbb{H} \}$  $(Y2-1)$ , H2>, 1 texture {  $T_Silver_SA$  }} cylinder  $\{ \langle 1-1 \rangle, \langle 1-1 \rangle, \langle$  $-(Y2-1)$ , H4>, 1 texture { T Chrome 2B }} cylinder  $\{ \langle - (X1-1), - (Y2-1), H2 \rangle, \langle - (X1-1), \rangle \}$  $-(Y2-1)$ , H3>, 1 pigment { Gray60 }} cylinder  $\{ \langle - (X1-1), - (Y2-1), H1 \rangle, \langle - (X1-1), H1 \rangle \}$  $-(Y2-1)$ , H2>, 1 texture { T Silver 5A }} denotes the contract of the contract of the second property of the contract of the second property of the second property of the second property of the second property of the second property of the second property of the s and the state of the state of the state of the state of the state of the state of the state of the state of the union{ box  $\{ \langle X1-3.75, Y1-2.7, H+0.1 \rangle, \langle X1+0.1, Y1-6, 5.5 \rangle \}$ texture  $\{$  T Chrome 2B  $\}$ box  $\{ \langle X1-0.5, Y1-3.35, H+0.1 \rangle, \langle X1+0.1, Y1-5.35,$  $-0.5$  texture { T Chrome 2B }} box { <-(X1-3.75), Y1-2.7, H+0.1>, <-(X1+0.1), Y1-6, 5.5> texture  $\{TChrome~2B\}$ box  $\{ \langle 1, 0.5 \rangle, 1, 1, 0.5 \}$ ,  $\{1, 3.35, 1, 1, 0.1, 1, 0.1\}$ , Y1-5.35,  $-0.5$  texture { T Chrome 2B }} box  $\{ \langle X1-3.75, \rangle - (Y2-3.7), \langle H+0.1 \rangle, \langle X1+0.1, \rangle - (Y2-7) \}$ 5.5> texture  $\{TChrome~2B\}$ } box  $\{ \langle X1-0.5, -Y2-4.35 \rangle, H+0.1 \rangle, \langle X1+0.1, -1 \rangle \}$  $(Y2-6.35)$ ,  $-0.5$  texture { T Chrome 2B }} box { <-(X1-3.75), -(Y2-3.7), H+0.1>, <-(X1+0.1), -  $(Y2-7)$ , 5.5> texture { T Chrome 2B }} box  $\{ \langle 1, 0.5 \rangle, \langle 1, 0.35 \rangle, \langle 1, 0.1 \rangle, \langle 1, 0.1 \rangle, \langle 1, 0.1 \rangle \}$  $(Y2-6.35)$ ,  $-0.5$  texture { T Chrome 2B }}  $\{x_i\}_{i=1}^n$  , where  $\{x_i\}_{i=1}^n$  } difference{ union{

Last update: 2009/03/08 02:55 eagle3d\_midibox\_user\_pack http://www.midibox.org/dokuwiki/doku.php?id=eagle3d\_midibox\_user\_pack

cylinder  $\{ \langle , \rangle, H+LB \rangle, \langle , \rangle, (H+L1)-1.5 \rangle, R6$  pigment { Gray20 }} cone  $\{ \langle , , +H+L1 \rangle, 2.5, \langle , , (H+L1)-1.5 \rangle, 3$  pigment { Gray20 }} and the state of the state of the state of the state of the state of the state of the state of the state of the union{ box  $\{ \langle -3.1, -1.5, H+(11-12)\rangle \langle 3.1, - (R6+0.1)\rangle \}$  $H+L1+0.1>$  pigment { Gray20 }} box  $\{ < -0.55, -3, H+(L1-1.5) < 0.55, 3, H+L1+0.1 > \}$ pigment { Gray20 }}

#### and the state of the state of the state of the state of the state of the state of the state of the state of the

 } cylinder { <, , H>, <, , H+LB>, M9 texture  $\{$  T Chrome 2B  $\}$ box  $\{ \langle X1-0.5, Y1-3.35, H1 \rangle, \langle X1, Y1-5.35, 6 \rangle \}$ texture  $\{$  T Silver 5A  $\}$ box  $\{ \langle x_1, x_2, x_3, y_1, y_2, z_3, z_5, z_5, z_6, z_7, z_7, z_8, z_9, z_9, z_9, z_1, z_2, z_4, z_6, z_7, z_8, z_9, z_9, z_1, z_2, z_3, z_4, z_6, z_7, z_7, z_8, z_9, z_1, z_2, z_3, z_4, z_6, z_7, z_7, z_8, z_9, z_1, z_2, z_3, z_4, z_6, z_7, z_7, z_8, z_9, z_1, z_2, z_3,$ texture  $\{$  T Silver 5A  $\}$  box { <-(X1-0.5), Y1-3.35, H1>, <-(X1), Y1-5.35, 6> texture { T\_Silver\_5A }} box  $\{ \langle 2, 3 \rangle, \langle 1, 2, 3 \rangle, \langle 1, 3, 35 \rangle, \langle 5, 5 \rangle, \langle 2, 3 \rangle, \langle 3, 4 \rangle \}$ texture  $\{$  T Silver 5A  $\}$ box  $\{ \langle X1-0.5, -Y2-4.35 \rangle, H1>$ ,  $\langle X1, -Y2-6.35 \rangle, 6>$ texture { T\_Silver 5A }} box  $\{ \langle X1-2.3, \rangle - (Y2-4.35), \rangle$ , 5.5>,  $\langle X1, \rangle - (Y2-6.35), \rangle$ texture  $\{$  T Silver 5A  $\}$ box  $\{ \langle x_1(x), x_2(y), x_3(y), y_1(y), y_2(y), y_3(y), y_4(y), y_5(y), y_6(y), y_7(y), y_8(y), y_9(y), y_9(y)\}$ texture  $\{$  T Silver 5A  $\}$ box  $\{ \langle x_1(x), x_2(x), x_3(x), x_4(x), x_5(x), x_6(x), x_7(x), x_8(x), x_9(x), x_9(x), x_1(x), x_1(x), x_2(x), x_1(x), x_1(x), x_2(x), x_3(x), x_1(x), x_1(x), x_2(x), x_3(x), x_1(x), x_2(x), x_3(x), x_1(x), x_2(x), x_3(x), x_1(x), x_2(x), x_3(x), x_1(x), x_2(x), x_3(x), x_1(x), x_2(x), x_3(x), x_1(x), x_2(x), x_3(x), x_1(x), x_2(x), x_3(x), x_$ texture  $\{$  T Silver 5A  $\}$  *//encoder pins* box  $\{ < -0.5, -10.3, -3> \}$ ,  $< 0.5, -10.7, >$ texture  $\{$  T Silver 5A  $\}$ box  $\{ < -5.5, -10.3, -3>$ ,  $< -4.5, -10.7, >$ texture  $\{$  T Silver 5A  $\}$ box  $\{ < 5.5, -10.3, -3>$ ,  $< 4.5, -10.7, >$ texture  $\{T\$  Silver 5A  $\}$ box  $\{ < -1, -10.3, >, \ldots, > 1, -10.7, 2>$  texture  $\{$  T Silver 5A  $\}$ } box  $\{ < -6, -10.3, >, \ldots, < -4, -10.7, \}$  texture  $\{$  T Silver 5A  $\}$ box  $\{ < 6, -10.3, >, \ldots, < 4, -10.7, \}$  texture

MIDIbox - http://www.midibox.org/dokuwiki/

Last update: 2009/03/08 02:55 eagle3d\_midibox\_user\_pack http://www.midibox.org/dokuwiki/doku.php?id=eagle3d\_midibox\_user\_pack

```
\{ T Silver 5A \}}
          box \{ < -1, 1, 1.8> , \ldots < 1, -10.7, 2.2>texture \{ T Silver 5A \}box \{ < -6, , 1.8> , \ldots < -4, -10.7, 2.2>texture \{ T Silver 5A }}
          box \{ < 6, , 1.8> , \ldots, 4, -10.7, 2.2>texture \{ T Silver 5A \}box \{ < 7.62 - 0.25, -2.3, >, \leq 7.62 + 0.25, 2.3, \leq 7.62 + 0.25, \leq 7.62 + 0.25, \leq 7.62 + 0.25, \leq 7.62 + 0.25, \leq 7.62 + 0.25, \leq 7.62 + 0.25, \leq 7.62 + 0.25, \leq 7.62 + 0.25, \leq 7.62 + 0.25, \leq 7.62 + 0.25, \leq 7.62 + 0.25, \leq 7.62 +texture \{T\} Silver 5A \}box \{ < 7.62 - 0.25, -1, -3.5> , \leq 7.62 + 0.25, 1, > 1 \}texture \{ T_5ilver 5A }}
          box \{ < -1.62-0.25 \}, -2.3, >, \{ < -1.62+0.25 \}, 2.3, 1>texture \{T\} Silver 5A \}box { < -(7.62-0.25), -1, -3.5, (7.62+0.25), 1, >
texture { T Silver 5A }}
}
rotate<-90,180,>
#end
```
#### **Nokia 3310 LCD**

```
/***************************************************************************
*****************************************************************
//Display Nokia 3310 LCD
//Created from Jack(forum.midibox.org) on 16-Jan-2006
//
****************************************************************************
****************************************************************/
#macro USER_3310LCD()
union{
         //body
        box \{ <19, -14.5, -0.7> , <19.5, 21, > pigment \{ Col Glass General \}}
        box \{-19, -14.5, -1.45, \leq 19.5, 21, -0.7 pigment \{Col Glass General \} }
        box \{ \langle -19, -14.5, -1.7 \rangle, \langle 19.5, 21, -1.45 \rangle \text{ pigment } \{ \text{ Gray10 } \}finish {ambient 1 diffuse phong size 250} }
         //screen
         #declare PIXEL =
        box \{-0.125, -0.2, -0.7\}, \leq 0.125, 0.2, -0.9\} texture{pigment{Col_Glass_Bluish} finish {ambient 1 diffuse phong
1}}}
        #declare DistanceX = (119/332);
        #declare DistanceY = (108/235);
         #declare NrX = -14.875; // startX
```
http://www.midibox.org/dokuwiki/ Printed on 2024/05/03 16:13

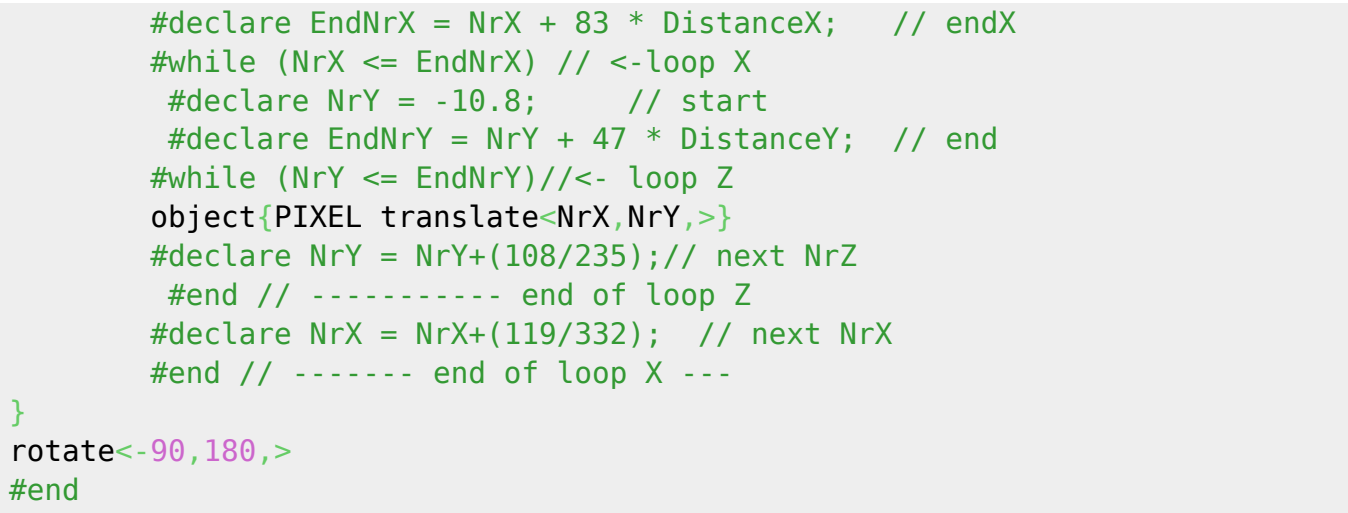

#### **Talema 70000K-25VA**

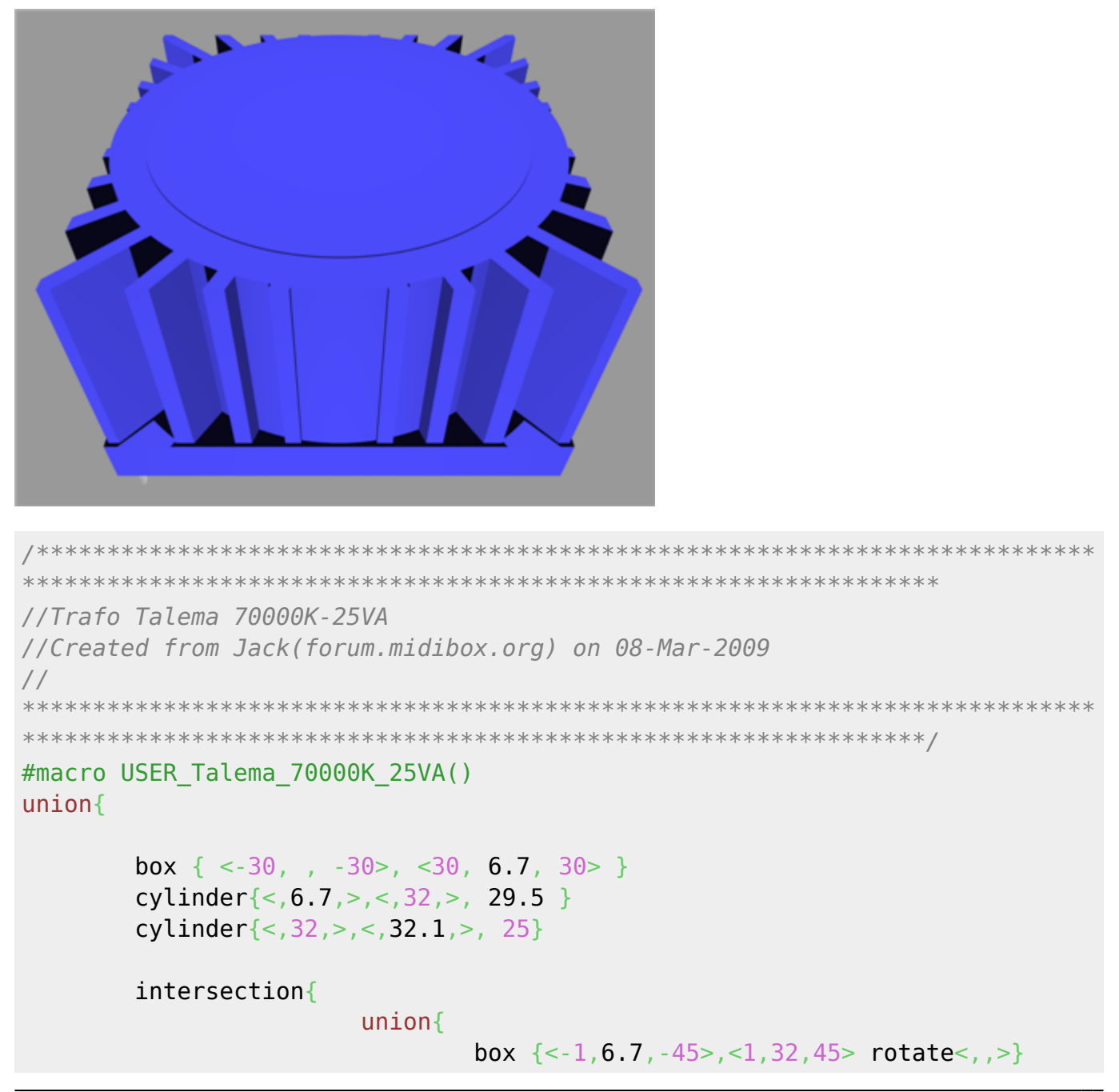

```
box \{-1, 6, 7, -45\}, \{1, 32, 45\} rotate<, 11, 25, >}
                                    box \{-1, 6, 7, -45, \{1, 32, 45 rotate<, 22.50, >}
                                    box \{-1, 6, 7, -45, \{1, 32, 45 rotate <, 33.75, >}
                                    box \{-1, 6, 7, -45, \{1, 32, 45 rotate<, 45.00, >}
                                    box \{-1, 6.7, -45>, -1, 32, 45, rotate<, 56.25, >}
                                    box \{(-1, 6.7, -45>, -1, 32, 45) rotate < (67.5, 5)box \{-1, 6, 7, -45, \{1, 32, 45 rotate<, 78.75, >}
                                    box \{(-1, 6, 7, -45), (-1, 32, 45) rotates, 90, >\}box \{-1, 6.7, -45, \leq 1, 32, 45rotate<, 101.25, >}
                                   box \{-1, 6.7, -45\}, \langle 1, 32, 45 \ranglerotate<, 112.50, >}
                                   box \{-1, 6.7, -45 > \langle 1, 32, 45 \ranglerotate<, 123.75, >}
                                   box \{(-1, 6.7, -45), (1, 32, 45)rotate<,135.00.>}
                                    box \{-1, 6.7, -45, \langle 1, 32, 45 \ranglerotate<, 146.25, >}
                                    box {<-1,6.7,-45>,<1,32,45> rotate<,157.5,>}
                                    box \{-1, 6.7, -45 > \langle 1, 32, 45 \ranglerotate<, 168.75, >}
denotes the contract of the contract \}box \{ < -29.5, 6.7, -29.5> , < 29.5, 32, 29.5> \} }
          box { <-0.25, , -0.5>, <0.25, -5, 0.5> texture { T_Silver_5A }
translate< 27.94, -25.4 rotate<, \rightarrow }
        box { <-0.25, , -0.5>, <0.25, -5, 0.5> texture { T_Silver_5A }
translate< 27.94,,-20.32> rotate<,,>}
         box { <-0.25, , -0.5>, <0.25, -5, 0.5> texture { T_Silver_5A }
translate< 27.94,, 20.32> rotate<,,>}
         box \{ < -0.25, , -0.5> , < 0.25, -5, 0.5> texture \{ T_0 Silver 5A }
translate< 27.94,, 25.4> rotate<,,>}
         box { <-0.25, , -0.5>, <0.25, -5, 0.5> texture { T_Silver_5A }
translate< -27.94,,-27.94> rotate<,,>}
        box \{ <0.25, , -0.5> , <0.25, -5, 0.5> \} texture \{ T_0 Silver 5A }
translate< -27.94,,-22.86> rotate<,,>}
         box { <-0.25, , -0.5>, <0.25, -5, 0.5> texture { T_Silver_5A }
translate< -27.94, 22.86> rotate<, >}
         box { <-0.25, , -0.5>, <0.25, -5, 0.5> texture { T_Silver_5A }
translate< -27.94,, 27.94> rotate<,,>}
         texture{ pigment{color NeonBlue} finish {ambient 0.1 diffuse 0.9
phong size 40 roughness 0.05}}
}
rotate<, 180, >#end
```
**LEDRING TEST** 

```
//LED RING TEST
//Jack from forum.midibox.org
\frac{1}{2}#macro USER LED RING()
union<sub>1</sub>#declare X = 0.1;
                           //littlemore
                           //Body startpoint
     #declare H0 = 0:
     #declare H1 = 1.5;
                           //Body Height
     #declare H20 = H1+X;
                           //Glas startpoint
     #declare H2 = H20+0.5;
                             //Glas Height
     #declare H10 = H1 - 0.25;
                               //Glas Height
     #declare DF = 0.9;
                          //Diffuse
     #declare P1 = 0.5:
                          //Phona
                          //Color (Grey)
     #declare C1 = Grey;
     #declare R1 = 17.78:
                          //R.0700 outer radius#declare R2 = 10.16:
                           //R0.400 inner radius
     #declare R3 = 13.97:
                          //R.550 center radius
     #declare LW = 0.75;
                          //LED hole width / 2
                                                 (1, 27)#declare LL = 2.00:
                          //LED hole length /2
                                                  (2.54)#declare AS = 15;
                           //angle steps
     #declare A\theta = \theta:
                           //angle 0#declare AI = 75;
                           //start angle 1
     #declare A2 = A1+AS;
                           //angle 2
     #declare A3 = A2+AS;
                           //angle 3
     #declare A4 = A3+A5:
                           //angle 4#declare A5 = A4+AS;
                           //angle 5
     #declare A6 = A5+AS;
                           //angle 6#declare A7 = A6+AS;
                           //angle 7#declare AB = A7+AS;
                           //angle 8#declare A9 = A8+AS:
                           //angle 9#declare A10 = A9+A5:
                           //angle 10#declare All = A10+AS;
                           //angle 11
     #declare A12 = A11+A5:
                           //angle 12
                           //angle 13
     #declare A13 = A12+A5;
     #declare A14 = A13+A5:
                           //angle 14
     #declare A15 = A14+A5:
                           //angle 15difference\{union<sub>f</sub>cylinder \{<, H0, >, <, H1, >, R1 texture\{pigment\{color
Black}finish {diffuse DF phong P1}}}
       - L
       union<sub>1</sub>
```
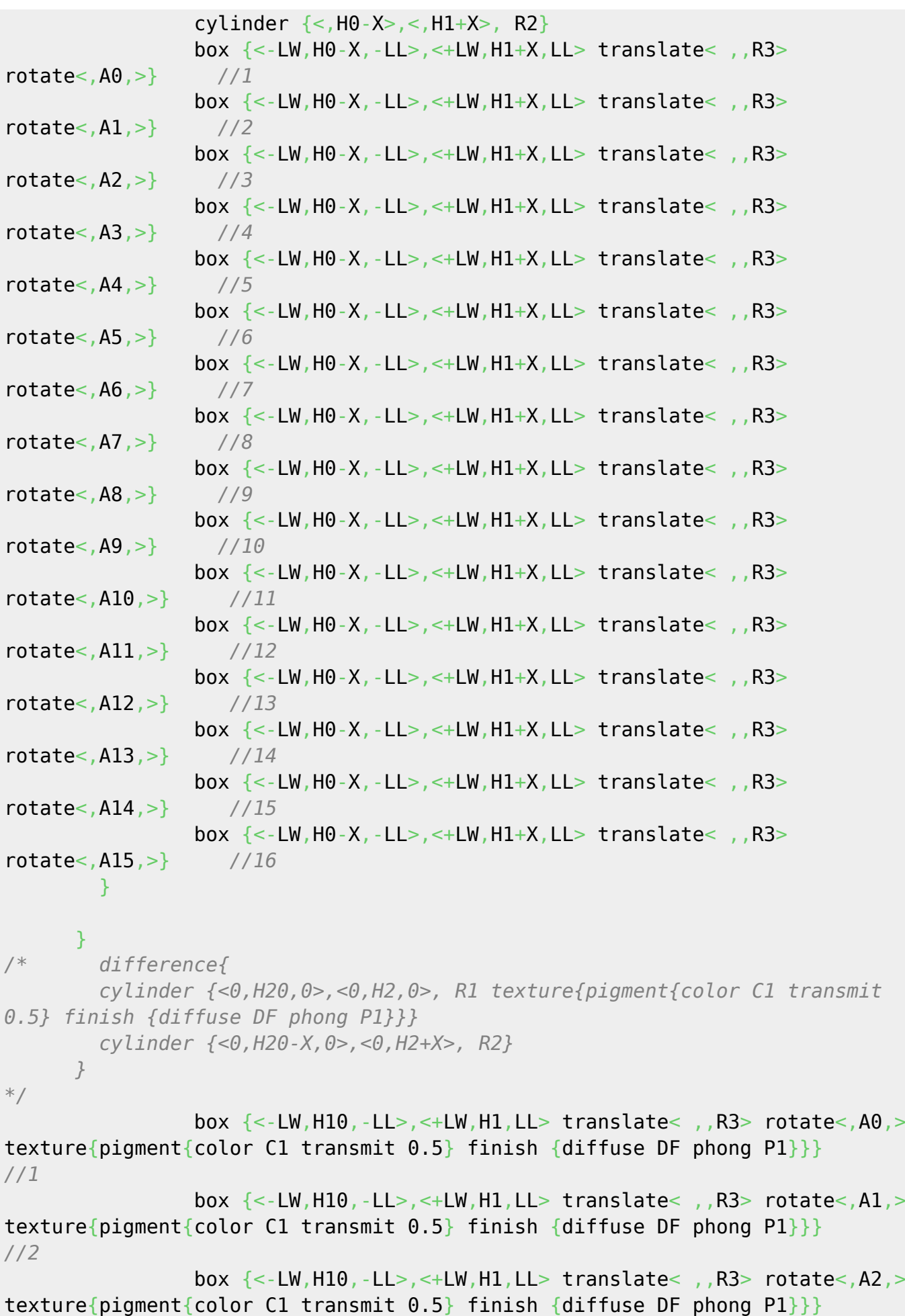

```
//3
```

```
box \{<-LW,H10,-LL>-,-+LW,H1,LL- translate<-, R3> rotate<-, A3>texture{pigment{color C1 transmit 0.5} finish {diffuse DF phong P1}}}
//4
                box \{<-LW,H10,-LL>,-LW,H1,LL> translate<, ,R3> rotate<, A4>texture{pigment{color C1 transmit 0.5} finish {diffuse DF phong P1}}}
//5
                box {<-LW, H10, -LL>, <+LW, H1, LL> translate< ,, R3> rotate<, A5, >
texture{pigment{color C1 transmit 0.5} finish {diffuse DF phong P1}}}
//6
                box \{<-LW,H10,-LL>,-LW,H1,LL> translate<, ,R3> rotate<, A6,>texture{pigment{color C1 transmit 0.5} finish {diffuse DF phong P1}}}
//7
                 box {<-LW,H10,-LL>,<+LW,H1,LL> translate< ,,R3> rotate<,A7,>
texture{pigment{color C1 transmit 0.5} finish {diffuse DF phong P1}}}
//8
                box \{<-LW,H10,-LL>,<+LW,H1,LL> translate<, R3> rotate<, A8, >
texture{pigment{color C1 transmit 0.5} finish {diffuse DF phong P1}}}
//9
                box \{<-LW,H10,-LL>,<+LW,H1,LL> translate<-, R3> rotate<-, A9>texture{pigment{color C1 transmit 0.5} finish {diffuse DF phong P1}}}
//10
                box \{<-LW,H10,-LL>,=+LW,H1,LL> translate<-, ,R3>rotate<,A10,> texture{pigment{color C1 transmit 0.5} finish {diffuse DF
phong P1}}} //11
                 box {<-LW,H10,-LL>,<+LW,H1,LL> translate< ,,R3>
rotate<,A11,> texture{pigment{color C1 transmit 0.5} finish {diffuse DF
phong P1}}} //12
                 box {<-LW,H10,-LL>,<+LW,H1,LL> translate< ,,R3>
rotate<,A12,> texture{pigment{color C1 transmit 0.5} finish {diffuse DF
phong P1}}} //13
                 box {<-LW,H10,-LL>,<+LW,H1,LL> translate< ,,R3>
rotate<,A13,> texture{pigment{color C1 transmit 0.5} finish {diffuse DF
phong P1}}} //14
                 box {<-LW,H10,-LL>,<+LW,H1,LL> translate< ,,R3>
rotate<,A14,> texture{pigment{color C1 transmit 0.5} finish {diffuse DF
phong P1}}} //15
                 box {<-LW,H10,-LL>,<+LW,H1,LL> translate< ,,R3>
rotate<,A15,> texture{pigment{color C1 transmit 0.5} finish {diffuse DF
phong P1}}} //16
}
rotate<, 180, >#end
```
## **POV-Ray tweaks**

For better image quality, change the file "quickres.ini" in "<POV-RAY directory>/renderer":

```
[1280x1024, AA 20x0.3]
Width=1280
```

```
Height=1024
Antialias=on
Antialias_Threshold=0.1
Antialias_Depth=20
```
## **Wish List**

- MEC\_SWITCH\_3FTL6
- MEC\_CAP\_1U
- EA\_DOG-M
- EA DOGL128-6
- EA DOGM128-6
- EA\_DOGM132-5
- EA LED55X31
- EA LED55X46
- EA LED68X51
- EA TOUCH128-1
- EA TOUCH128-2
- EA\_WF100-04S

From: <http://www.midibox.org/dokuwiki/> - **MIDIbox**

Permanent link: **[http://www.midibox.org/dokuwiki/doku.php?id=eagle3d\\_midibox\\_user\\_pack](http://www.midibox.org/dokuwiki/doku.php?id=eagle3d_midibox_user_pack)**

Last update: **2009/03/08 02:55**

 $\pmb{\times}$